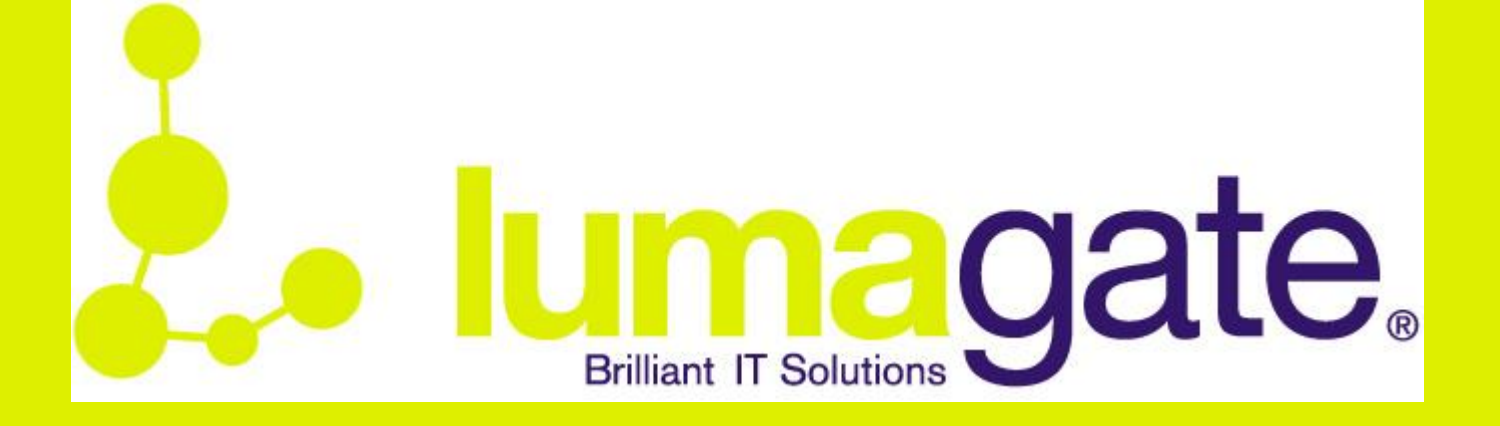

# **Manage your clouds with PowerShell**

Niklas Åkerlund Product Manager Private Cloud 2013-04-04

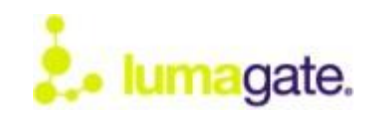

## **Agenda**

- Intro
- PowerShell v3
- System Center VMM 2012 SP1
- System Center App Controller 2012 SP1
- Azure PowerShell modul
- Conclusion

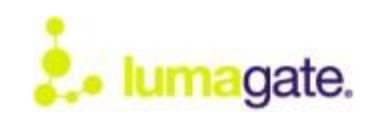

#### **Intro**

ShowMonkey:

- Niklas Åkerlund (vNiklas)
	- Product Manager Private Cloud
	- vExpert 2012
	- MCT
	- Golf
	- Twitter : @vNiklas
	- Blog: http://vniklas.djungeln.se

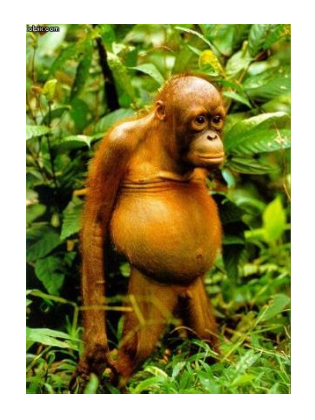

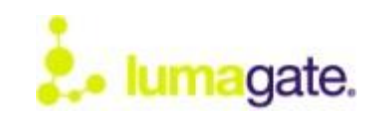

### **PowerShell v3.0**

- New in PS 3.0
	- Scheduled Jobs
	- Workflows
	- Member Enumeration
	- Windows PowerShell Webaccess
	- WinPE
	- Updateable Help
	- Module Autoloading
	- Remoting with Disconnect

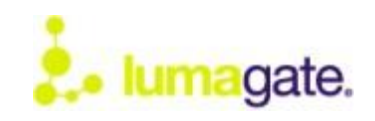

### **PS 3.0 ISE**

- New in PS 3.0 ISE
	- Folding (funktioner och regioner)
	- Snippets
	- Pop-Up help
	- Parentheses matching
	- Intellisense
	- Commands window

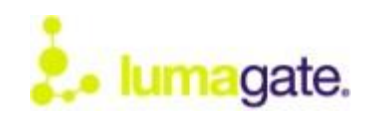

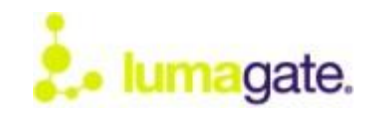

## **SC VMM SP1 PS**

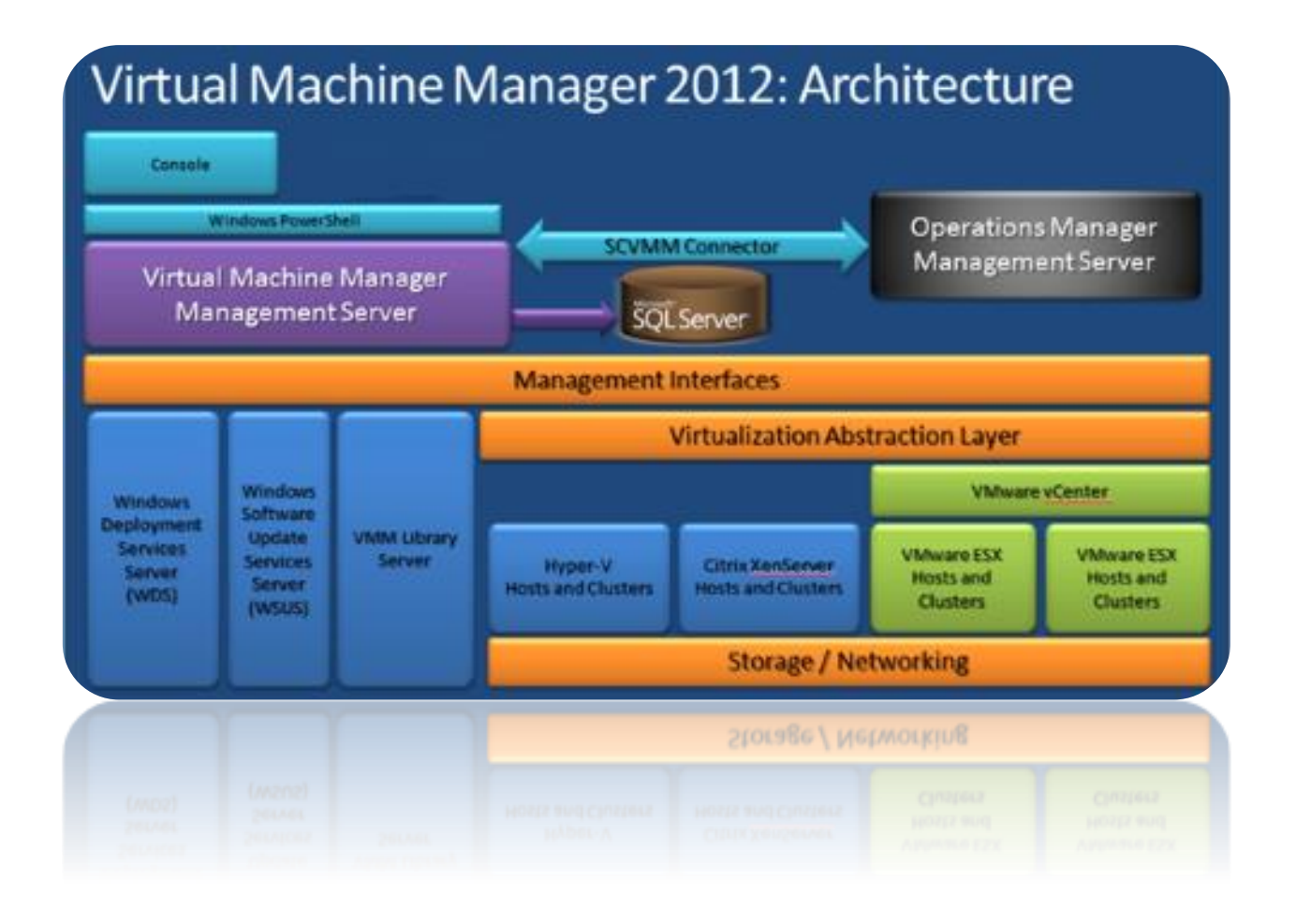

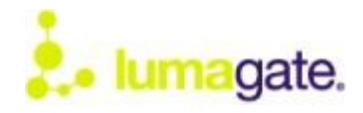

## **SC VMM SP1 PS**

- 529 cmdlets (438 in SC 2012)
- Support for the new features in SP1
	- Hyper-V 2012
	- Shared-Nothing Live Migration
	- SMB 3.0 Fileshare
	- Vhdx
	- Network virtualization

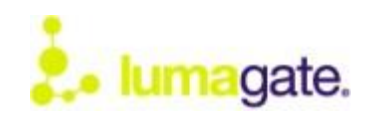

## **SC VMM SP1 PS**

- Custom Properties
- Scheduled tasks med VMM
- PS Webaccess
- Move VM´s at SAN-change
- ... there are almost unlimited possibilites

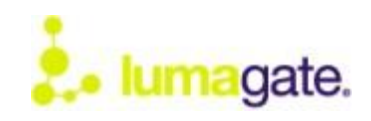

#### VMM 2012 SP1

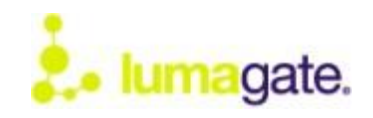

## **SC App Controller SP1**

- VMM Self-Service Portal is gone in SP1
- 31 cmdlets
	- No focus on automation for end users in App controller´s powershell module
	- You can start and stop azure vm´s
	- Upload VM´s to Azure from your private cloud
	- Provision services publisched to App controller

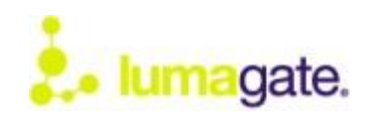

## **SC App Controller SP1**

- Clouds that can be connected
	- VMM
	- Azure
	- SFP Portal

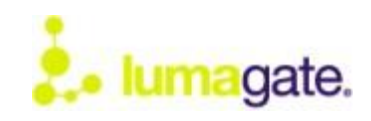

App Controller 2012 SP1

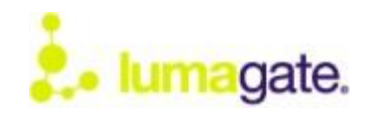

#### **Azure**

- 142 cmdlets (Uppdateras ganska ofta)
- Get-AzurePublishSettingsFile
- Import-AzurePublishSettingsFile
- Can also be done manually with certificates
- Add-AzureVHD
	- Uppload a vhd in Azure
- Save-AzureVHD
	- Get a vhd from Azure to your local premise cloud
	- Downloads only the written data in the vhd file.

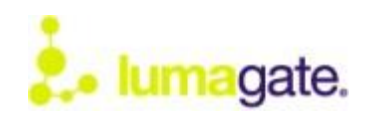

Azure cmdlets

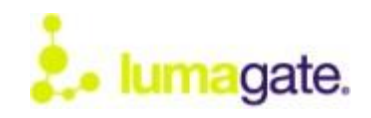

## **Sammanfattning**

- All clouds powershell modules are equally developed
- Most focus are on the Powershell modules of Azure and VMM

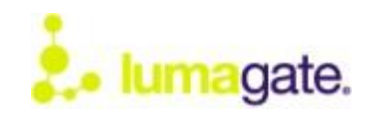